# $\sim$  <AutoCAD 2012

 $<<$ AutoCAD 2012

- 13 ISBN 9787302277354
- 10 ISBN 7302277354

出版时间:2012-6

CAD/CAM/CAE

页数:437

字数:803000

extended by PDF and the PDF

http://www.tushu007.com

# $<<$ AutoCAD 2012

# autocad 2012 第1篇基础知识包括园林设计概述、autocad操作基础等知识,这一部分为后面的具体设计进行必要的  $\Omega$  $3 \t3$

 $\frac{1}{\sqrt{2}}$  autocade autocade autocade autocade autocade autocade autocade autocade autocade autocade autocade autocade autocade autocade autocade autocade autocade autocade autocade autocade autocade autocade autocade a

avi

# $<<$ AutoCAD 2012

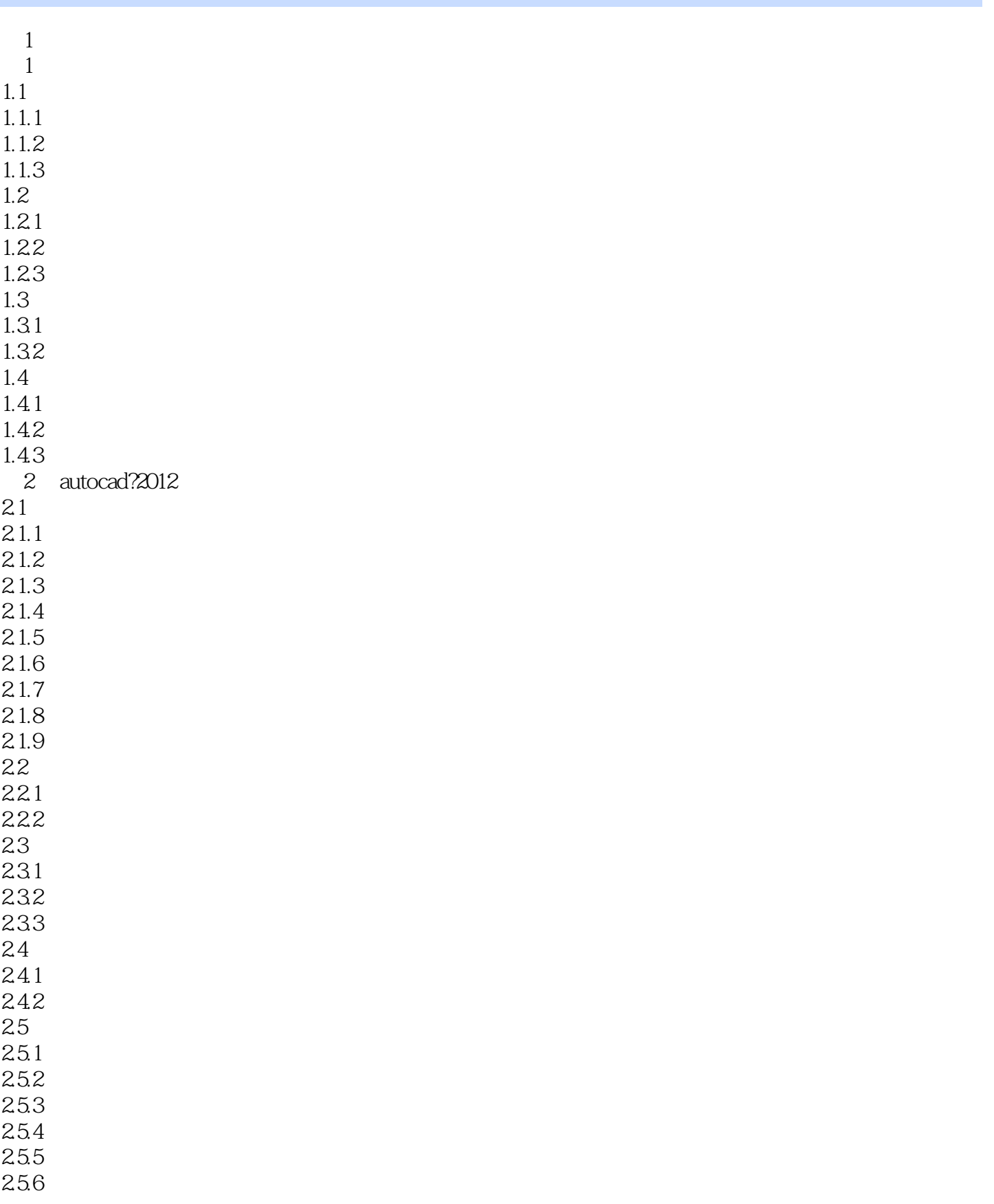

# <<AutoCAD 2012

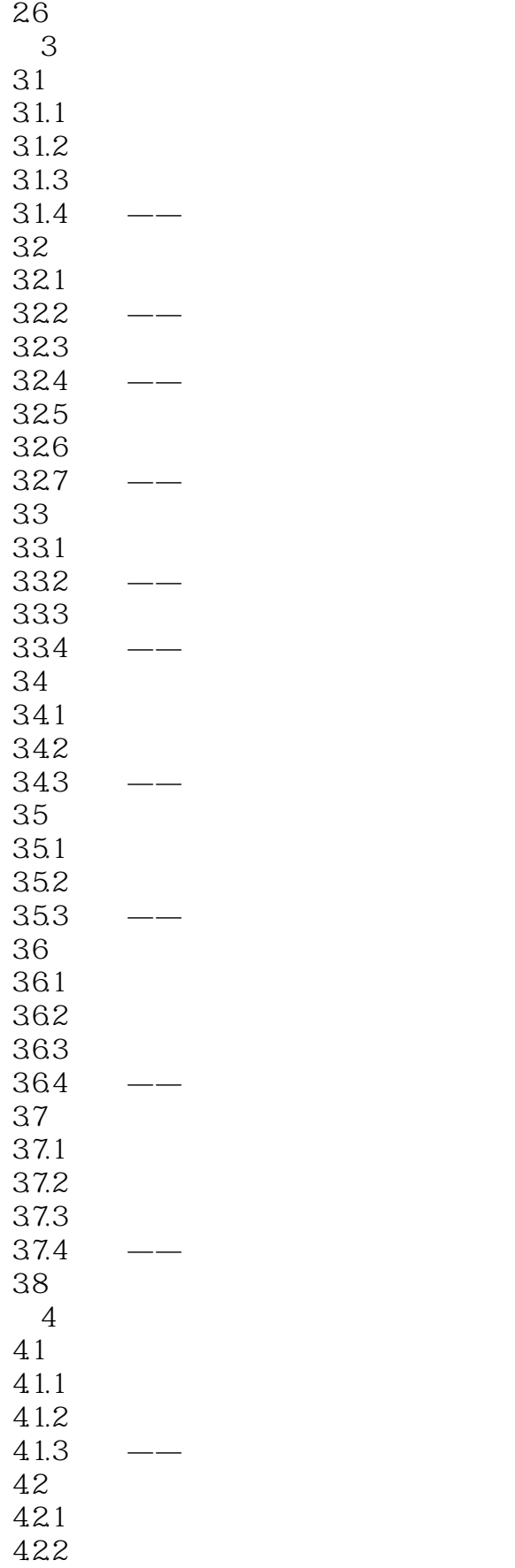

# $\sim$  <AutoCAD 2012

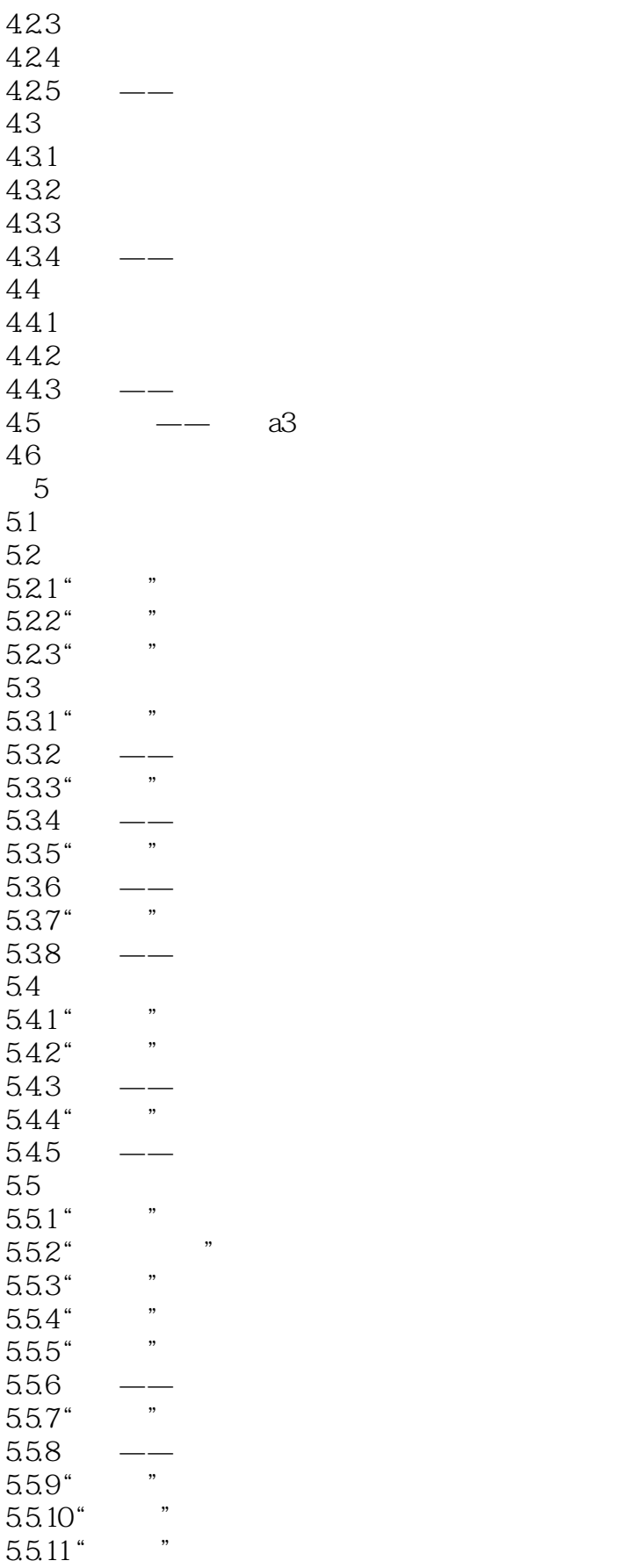

# $\sim$  <AutoCAD 2012

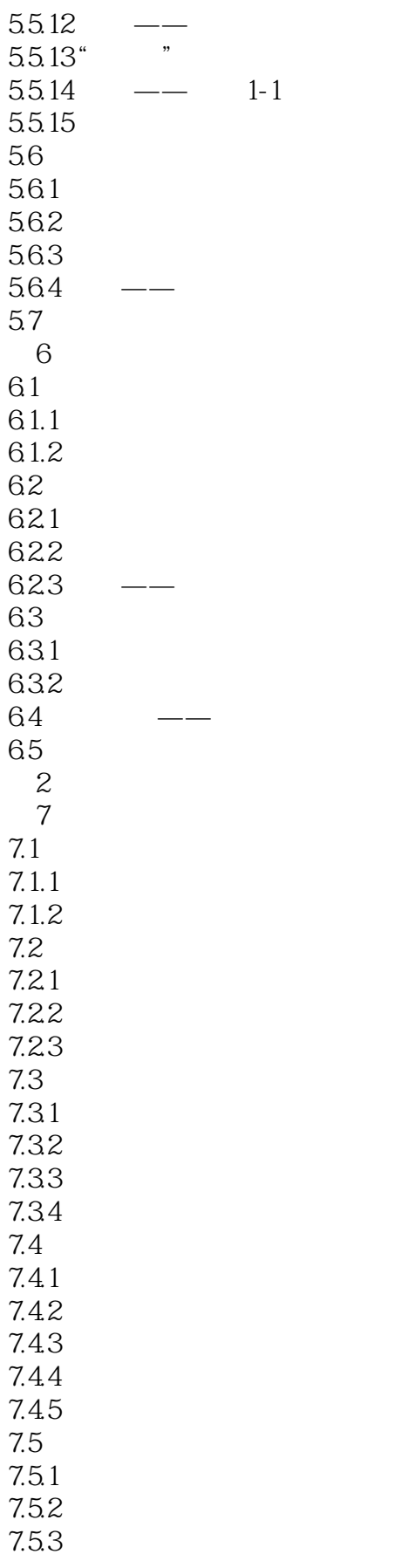

# $<<$ AutoCAD 2012

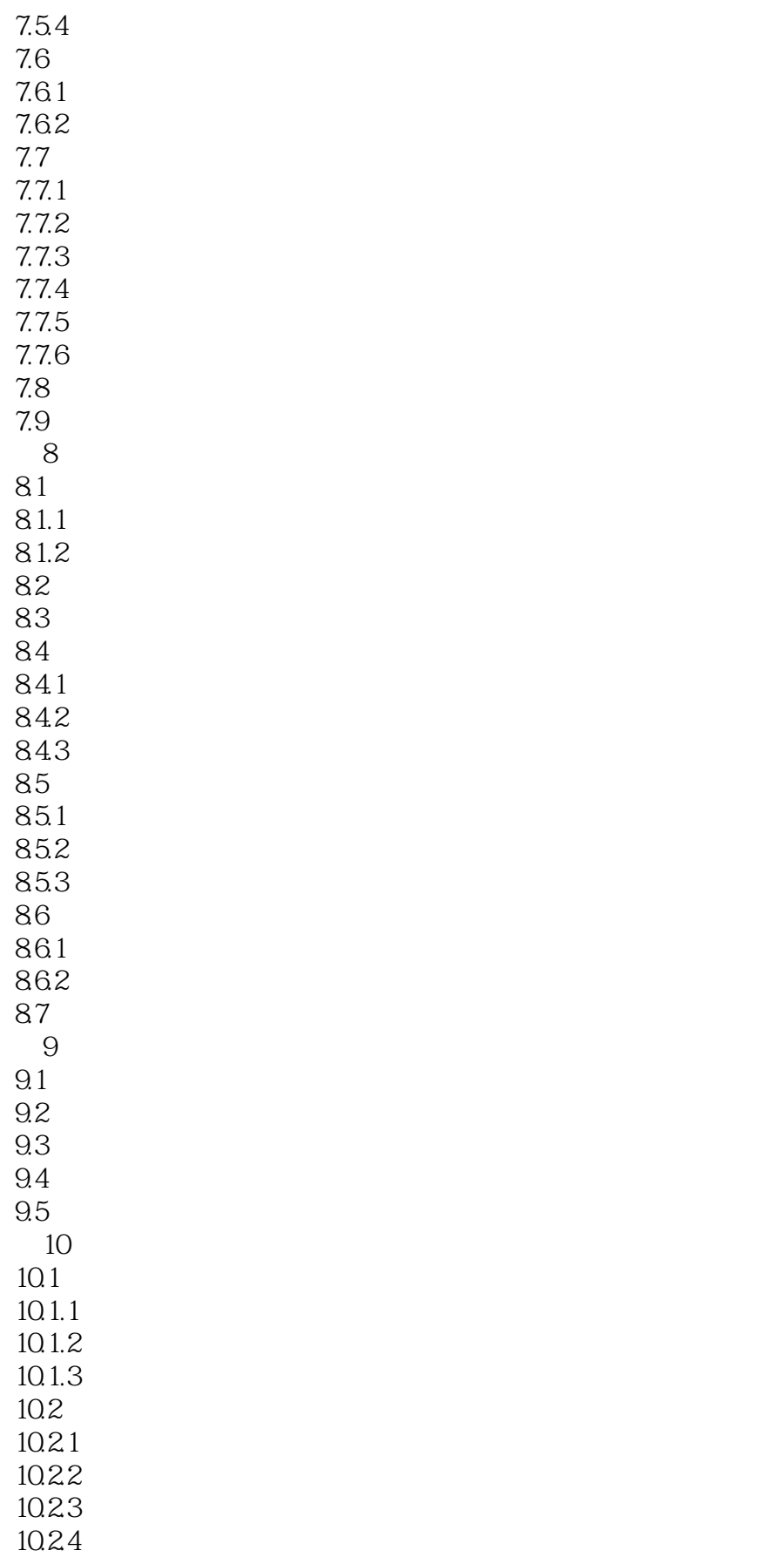

# $\sim$  <AutoCAD 2012

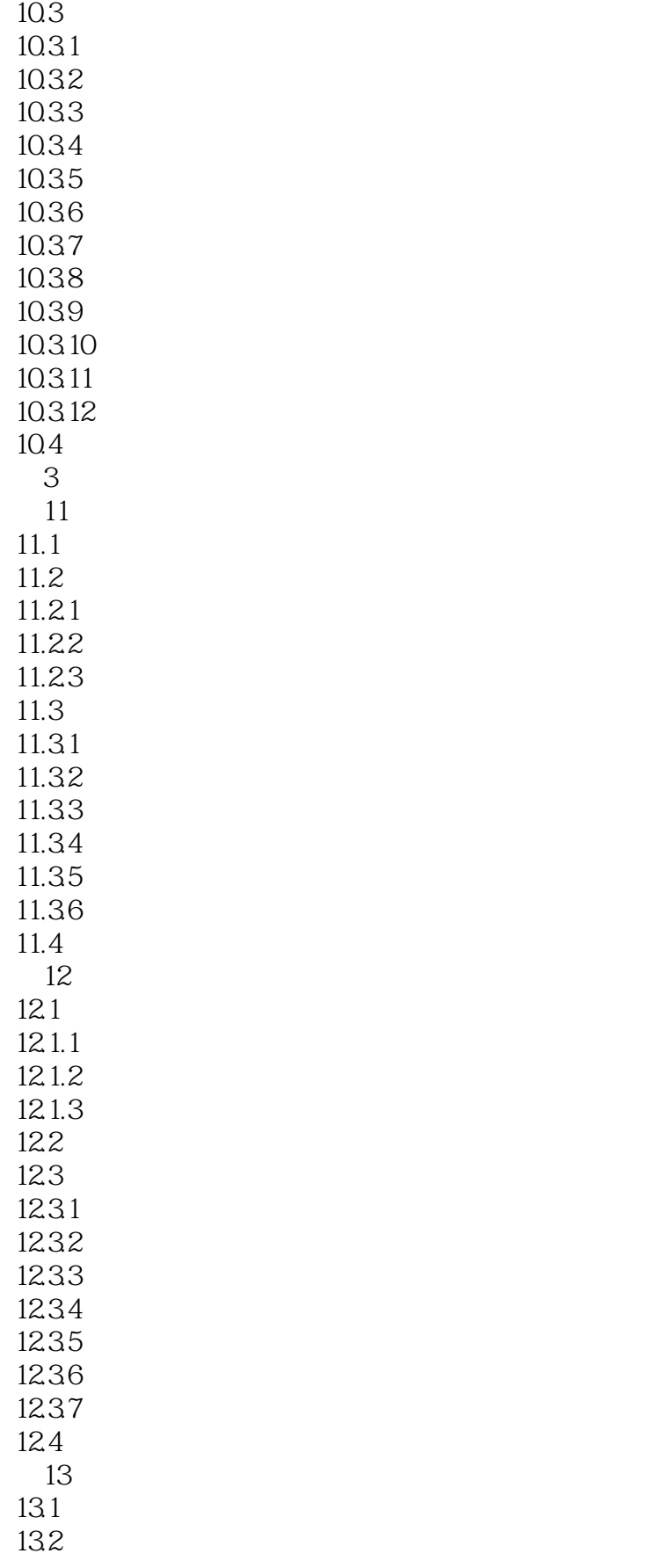

# $<<$ AutoCAD 2012

*Page 9*

## $<<$ AutoCAD 2012

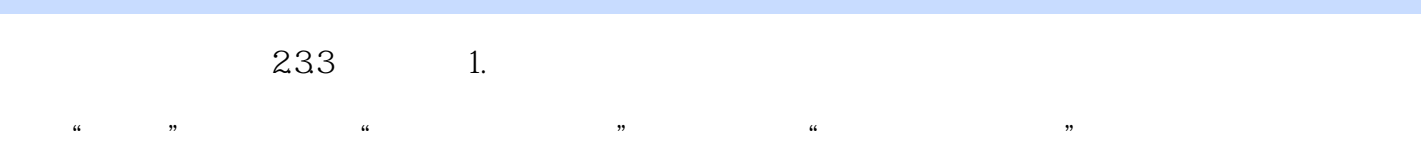

 $\frac{1}{\sqrt{2}}$ 2.删除图层 在"图层特性管理器"对话框的图层列表框中选择要删除的图层,单击"删除"按钮即可

#### O DEFPOINTS

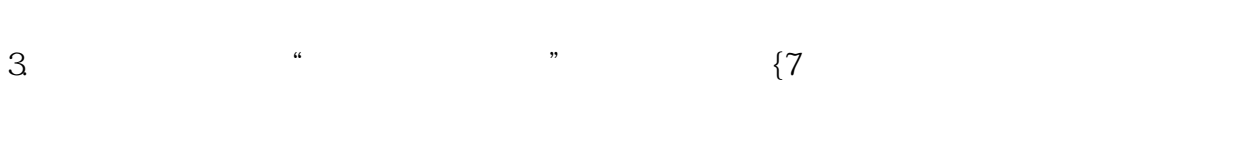

4.冻结,解冻图层 在"图层特性管理器"对话框中单击图标,可以冻结图层或将图层解冻。

#### 图 **HIDE**

 $5.$   $*$   $*$   $*$ 

#### 6.打印样式 在AutoCAD 2012中,可以使用一个名为"打印样式"的对象特性。

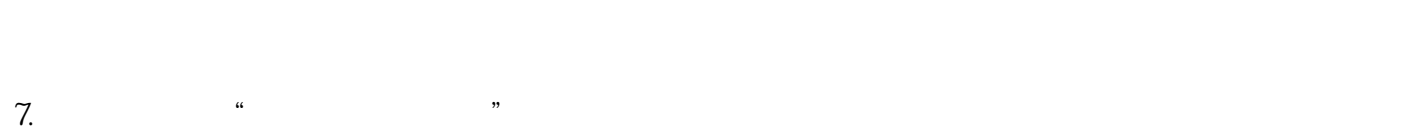

## 8. *www.community.community.org*

 $\kappa$  and  $\kappa$ 

*Page 10*

# $\sim$  AutoCAD 2012

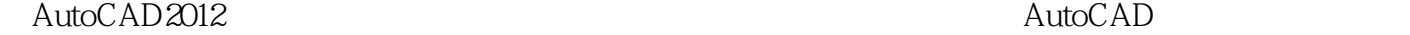

见的园林设计类型,涵盖了AutoCAD绘图基础知识、园林设计基本技能、园林单元设计、综合园林设

AutoCAD2012

AutoCAD 2012

AutoCAD<br>AutoCAD

AutoCAD 2012

## $<<$ AutoCAD 2012

本站所提供下载的PDF图书仅提供预览和简介,请支持正版图书。

更多资源请访问:http://www.tushu007.com